### $,$  tushu007.com

### $<<$ MATLAB

 $<< \text{MATLAB} \qquad \qquad (4)>>$ 

- 13 ISBN 9787121209826
- 10 ISBN 7121209829

出版时间:2013-8

作者:陈怀琛,吴大正,高西全

PDF

#### http://www.tushu007.com

MATLAB语言具备高效、可视化及推理能力强等特点,是目前工程界流行最广的科学计算语言。

and MATLAB and the matrix of the matrix  $\mathbb{M}$ ATLAB

watch the matrix of the MATLAB three matrix  $\mathbb{M}$ ATLAB

**MATLAB** 本书可作为学习MATLAB语言的入门及应用教材,也可供电子信息领域大学师生及工程技术人员参考

#### $1934 \quad 12$

 $1995$ 

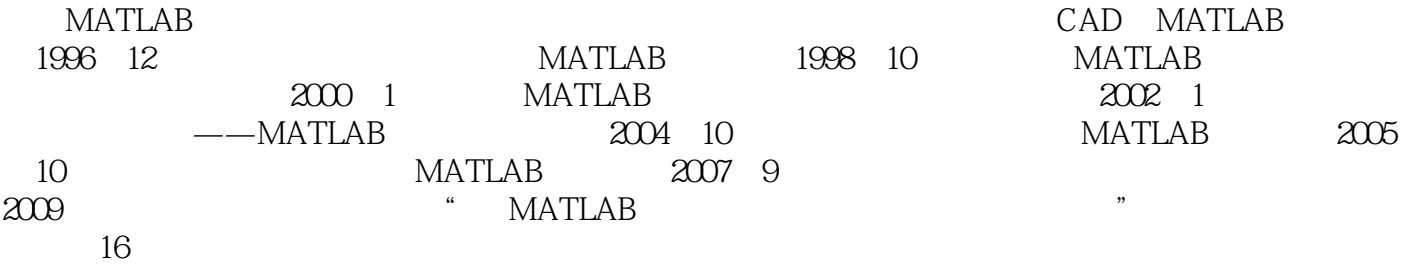

### , tushu007.com

 $>$ 

# $<<$ MATLAB

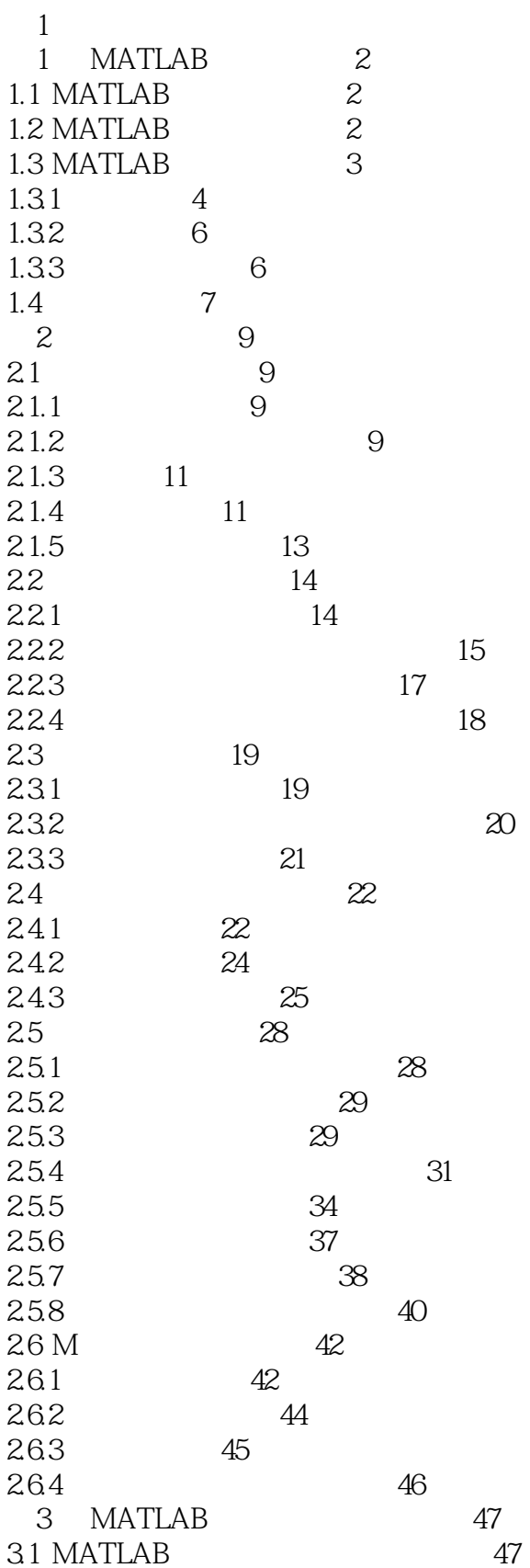

## , tushu007.com

 $<<$ MATLAB

 $>$ 

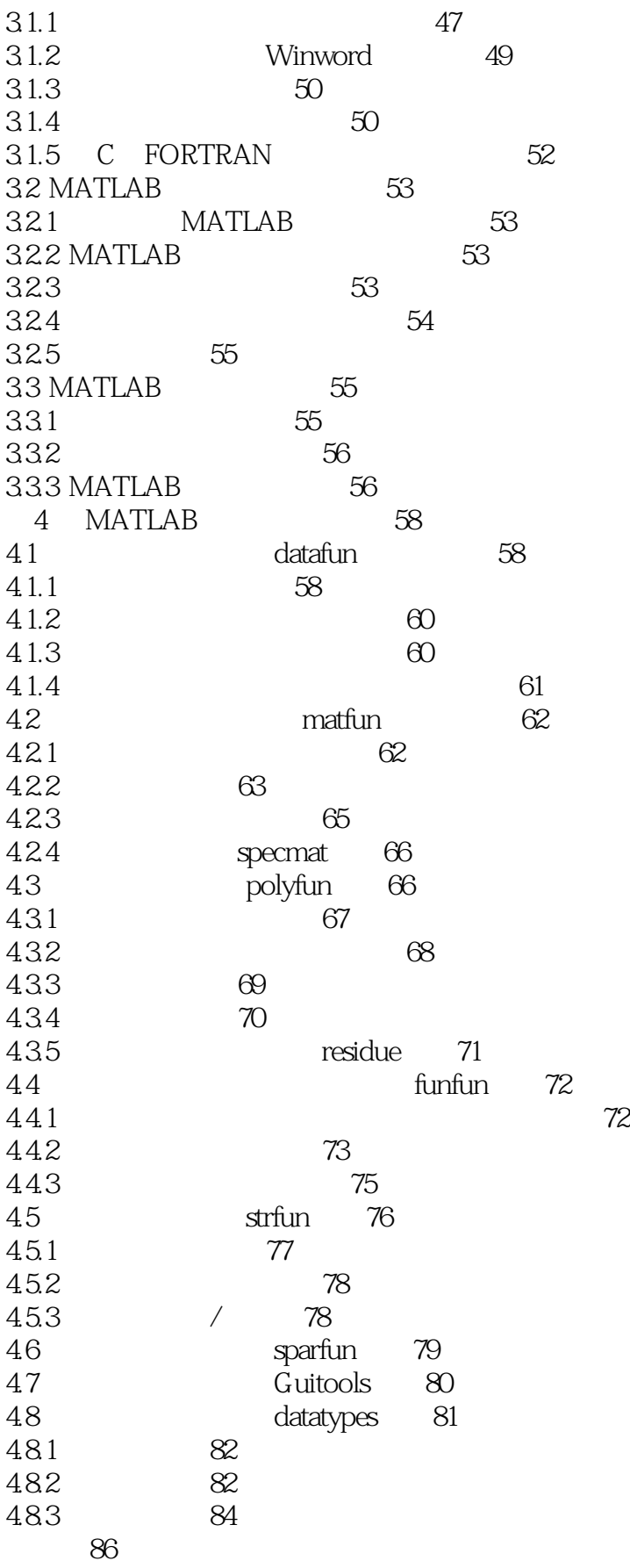

 $>$ 

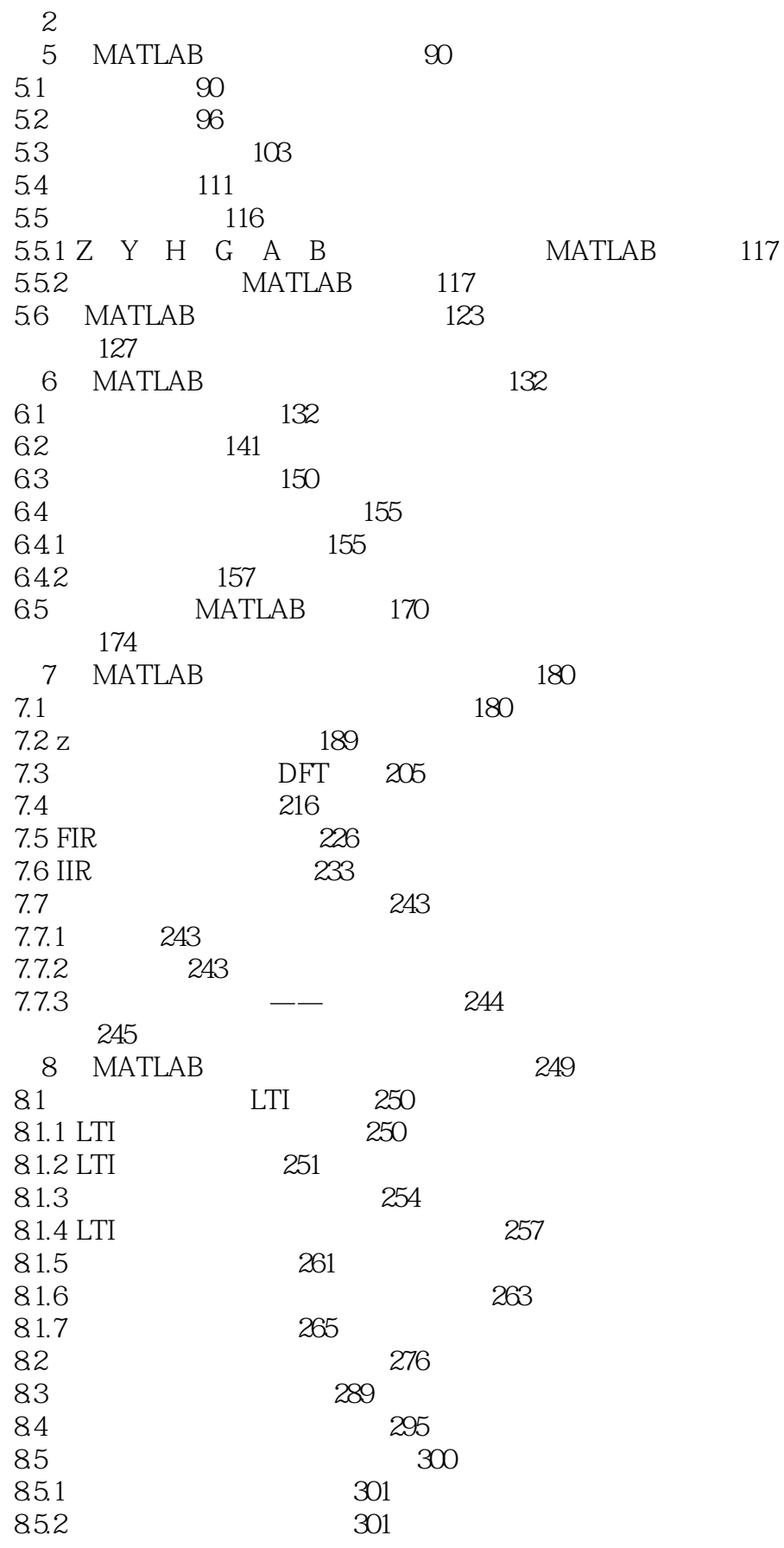

 $>$ 

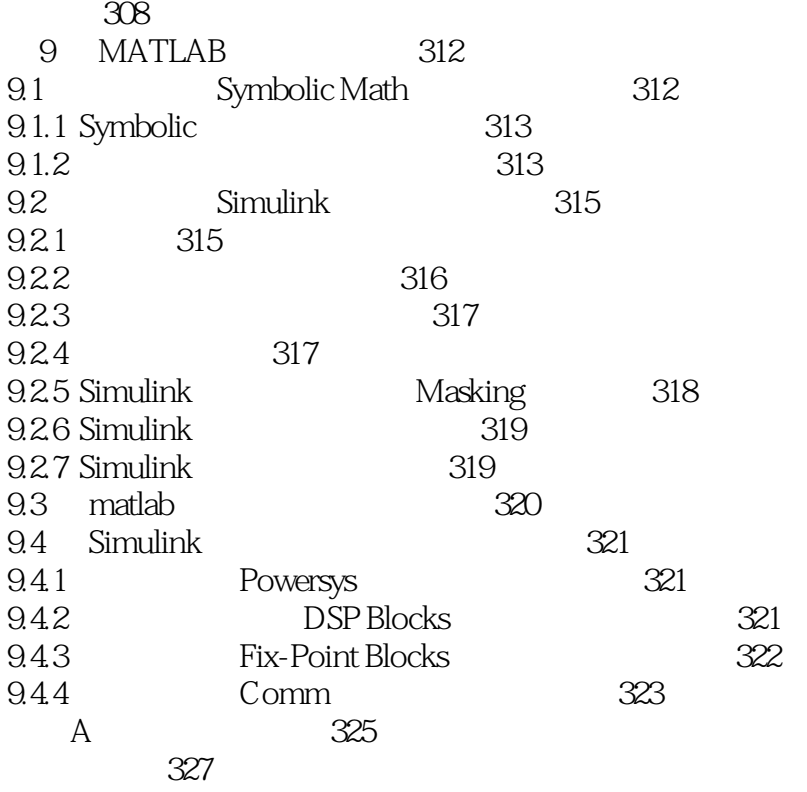

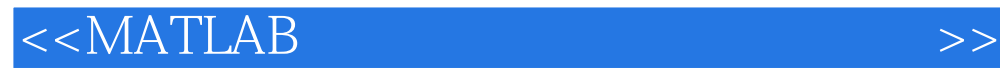

本站所提供下载的PDF图书仅提供预览和简介,请支持正版图书。

更多资源请访问:http://www.tushu007.com